## Experiences with XCache (ATLAS)

**Number of Transferred/Received Files** 

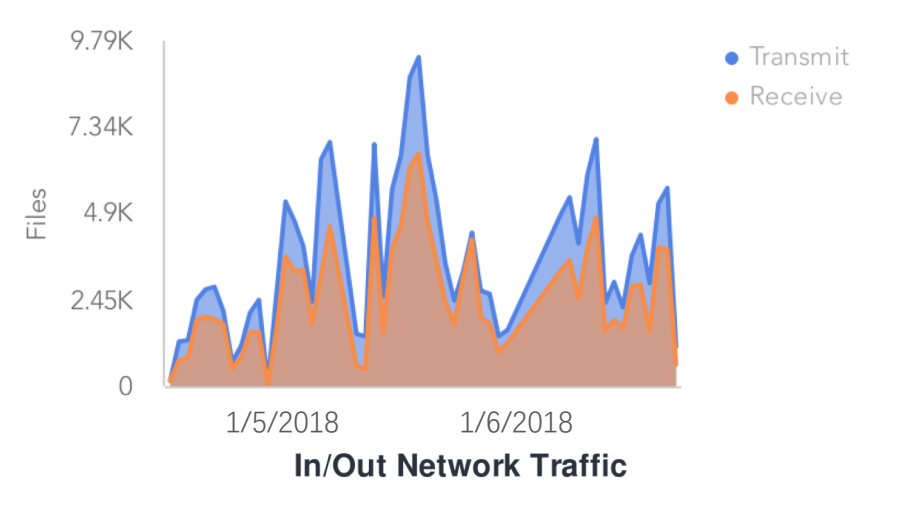

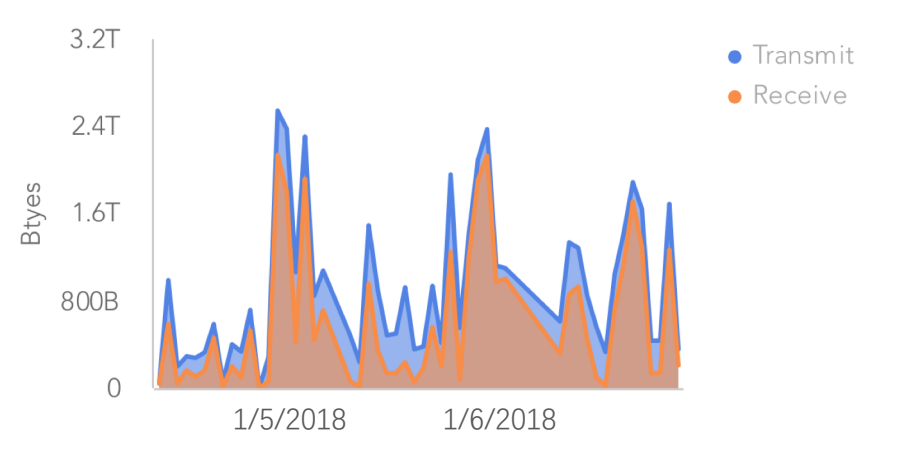

### • We run XCache (for ATLAS) @ECDF for 4 months for feasibility study & performance study

- XCache sits between the analysis queue and DPM storage
- Transparent to ATLAS

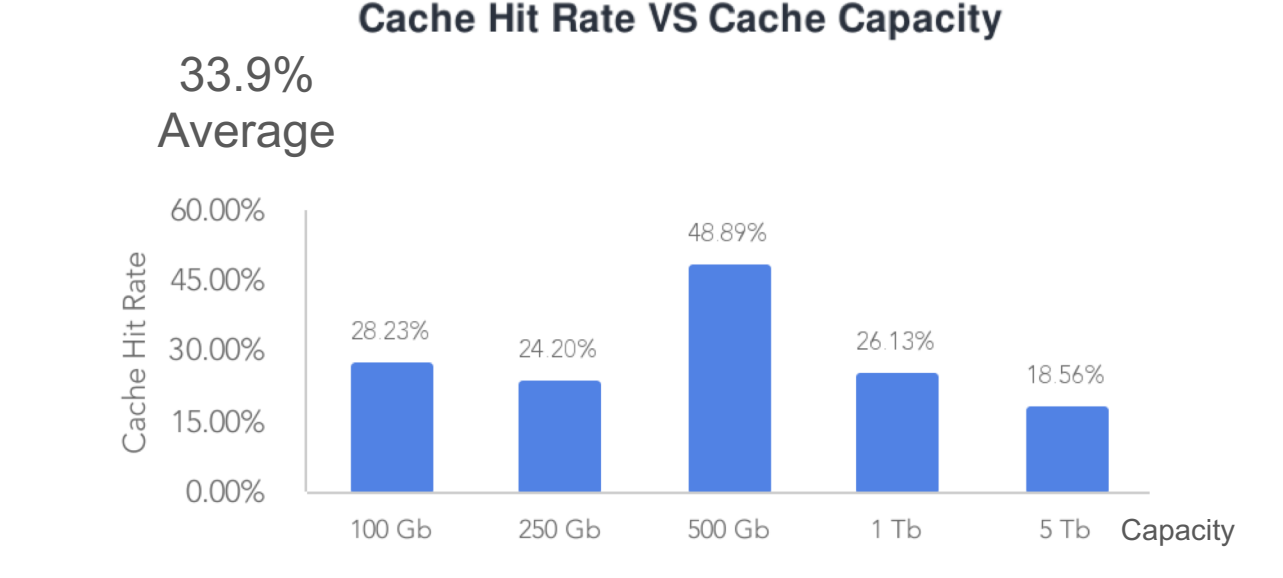

# **Notes**

- A robot certificate is needed. Contact Ilija (Ilija. Vukotic@cern.ch) if you want a copy
- Integrating XCache to ATLAS workflow is tricky
	- We used a xrootd client plugin, https://github.com/feipengsy/XrdCLROProxyPlugin
- Deploy-able via container. Refer to
	- https://github.com/wyang007/rucioN2N-for-Xcache/wiki/Deploy-Xcache-via-a-Singularity-Container
- A config file is all needed for XCache setup, where you need to specify
	- Security: client  $\rightarrow$  XCache  $\rightarrow$  Storage
	- Disk cleanup watermark: 85%--95% in the simulation
	- Where to put cached data
- XCache is relatively stable. Several cronjobs would solve 90% issues:
	- Certificate renewal
	- Log backup (cleanup)
	- Fail-and-restart

# Cache simulation for BHAM

#### UKI-SOUTHGRID-BHAM\* LRU

- Based on the ATLAS elasticsearch data from 4/18 – 8/18
- All file access requests from the target queue are recorded (UKI-SOUTHGRID-BHAM-HEP\_MCOREVAC)
- Code to simulate the behavior of XCache
- Here's what you'll see if you run a cache  $@$ BHAM
	- Could reach ~60% "cache hit rate" with ~20T (bytes delivered by the cache / bytes read by the queue)

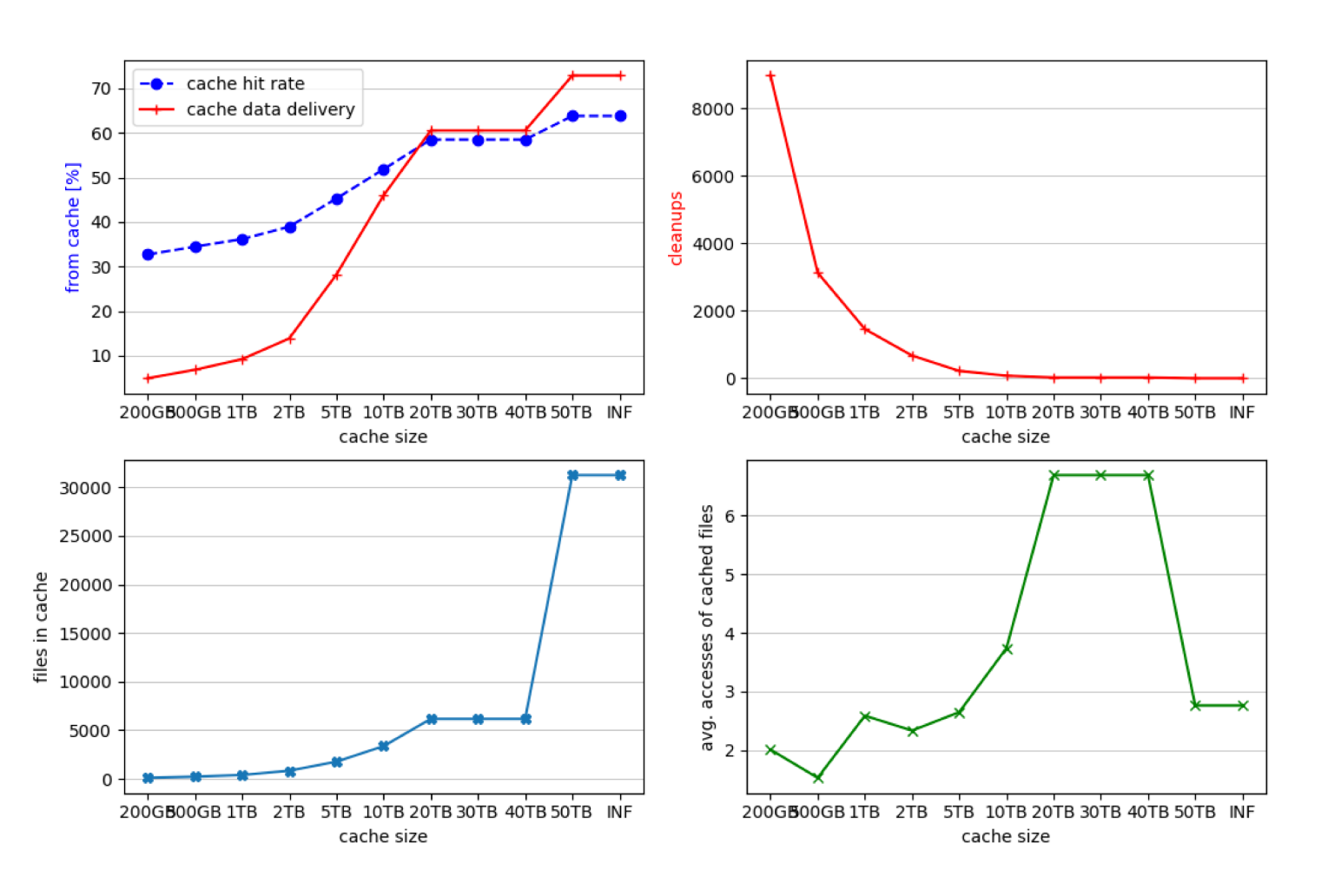

## Cache simulation for ECDF

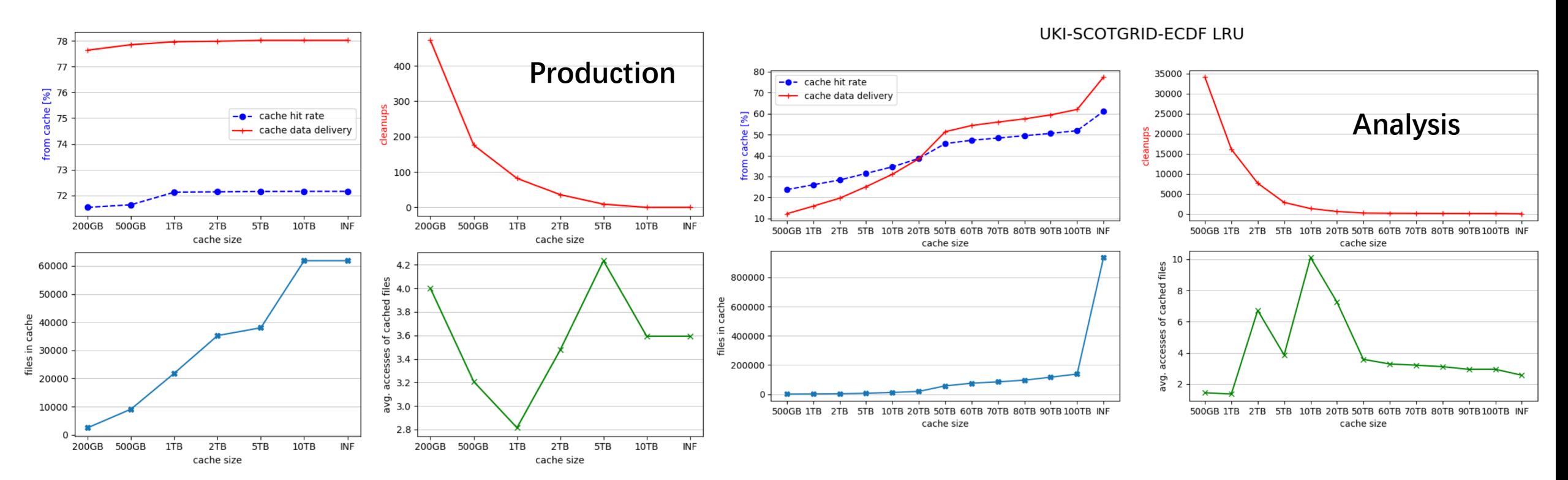

UKI-SCOTGRID-ECDF LRU

# Backup

# Simulation @ ECDF

#### **Cached files**  $\bullet$

- (D)AOD contributes most of the traffic and cache hit (optimization should focus on them)
- Productions are easy

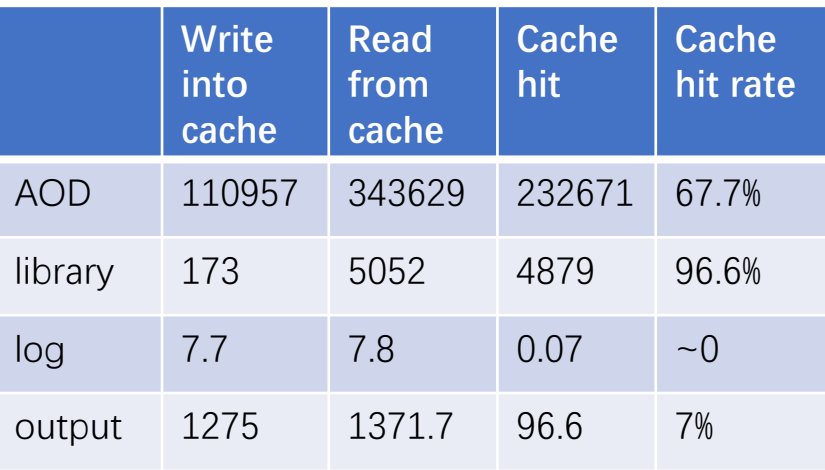

**Analysis** 

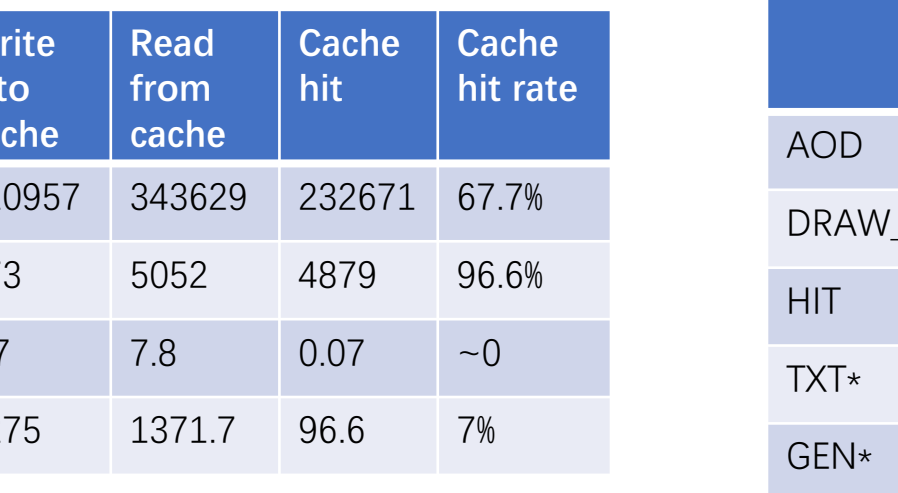

#### **Write Read Cache Cache hit** hit into from rate cache cache 4205.6 11490.9 7285.2 63.4% 576 576  $\overline{0}$  $\overline{0}$  $\star$ 5047.8 5038.5 9.34 99.8% 761.6 762.2  $0.6$  $\overline{0}$ 1.39 448.6 447.2 99.7% 2908.1 20060.4 **EVNT** 17152.2 85.5%

### Production

# Simulation @ ECDF

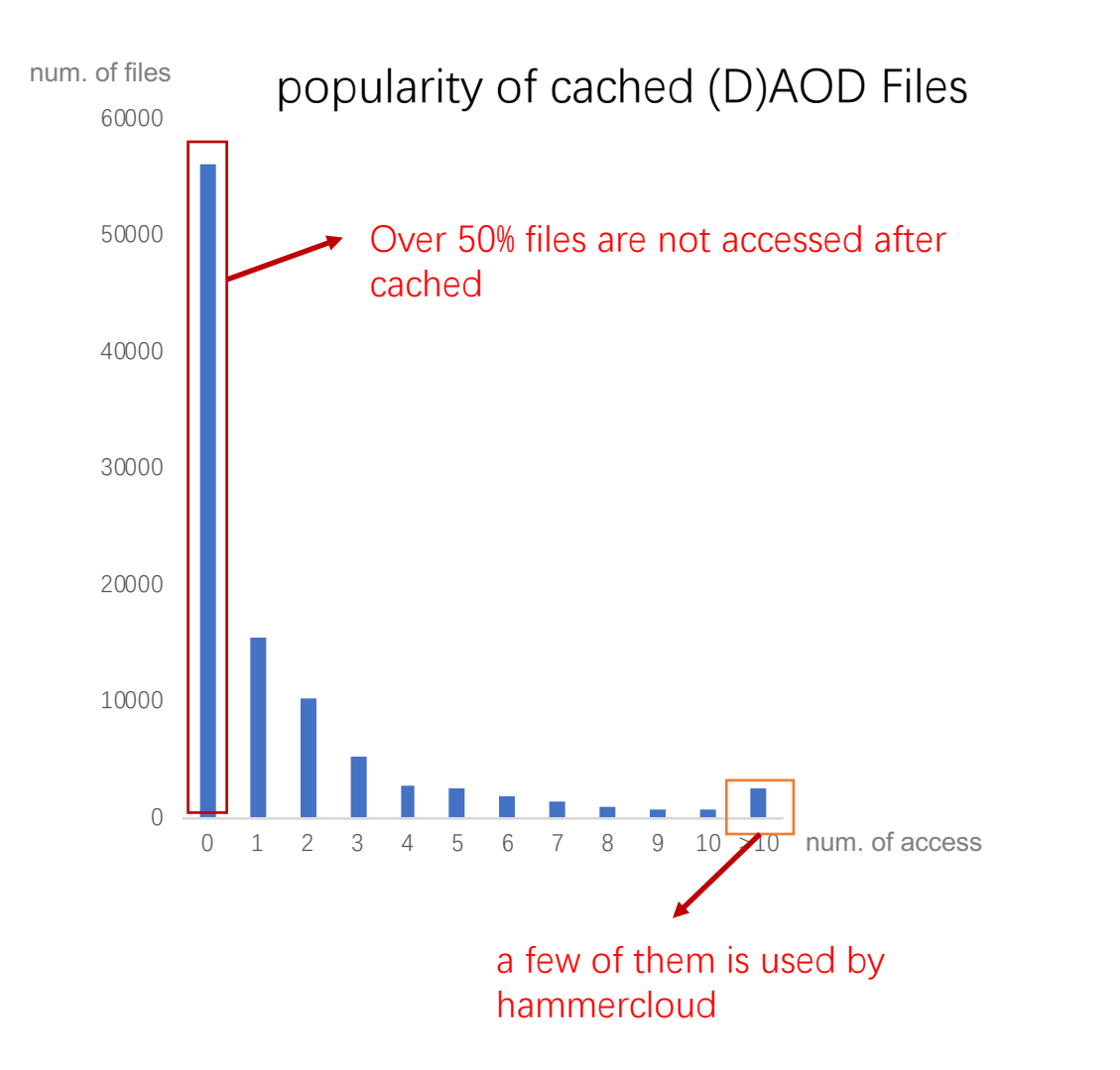

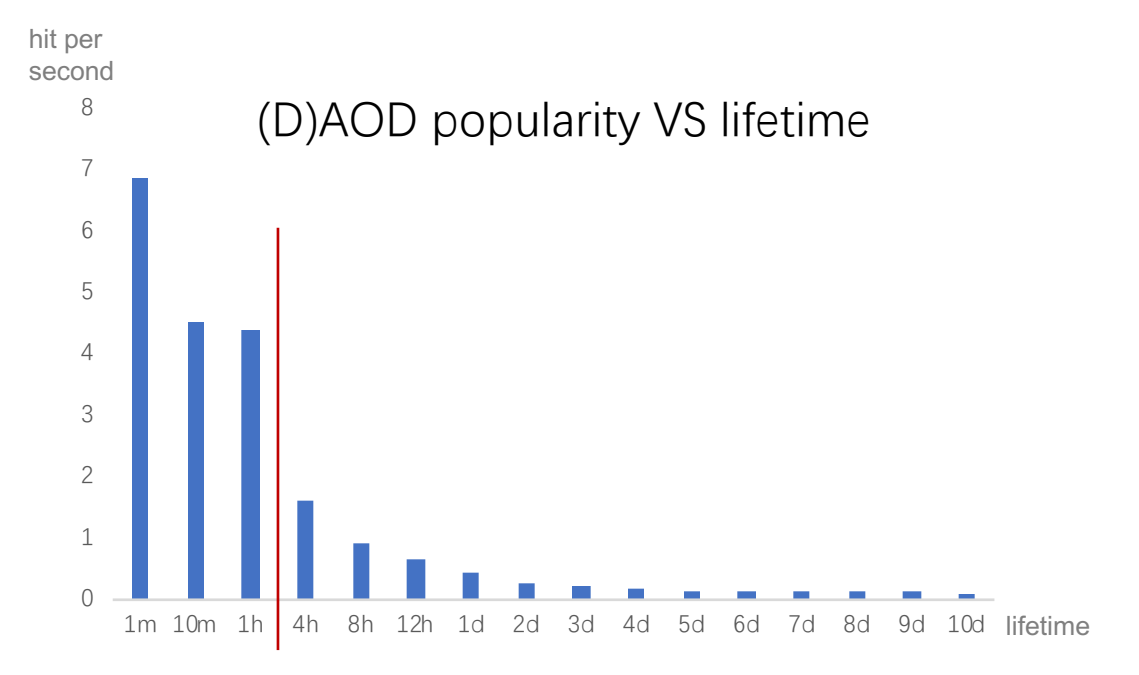

Data is obviously hotter within 4 hours after cached, but remains constant after days

## A large space for optimization!!